## Réserver un rendez-vous avec un intervenant

## ATTENTION : Ce tutoriel NE CONCERNE PAS la prise de rendez-vous dans un parcours.

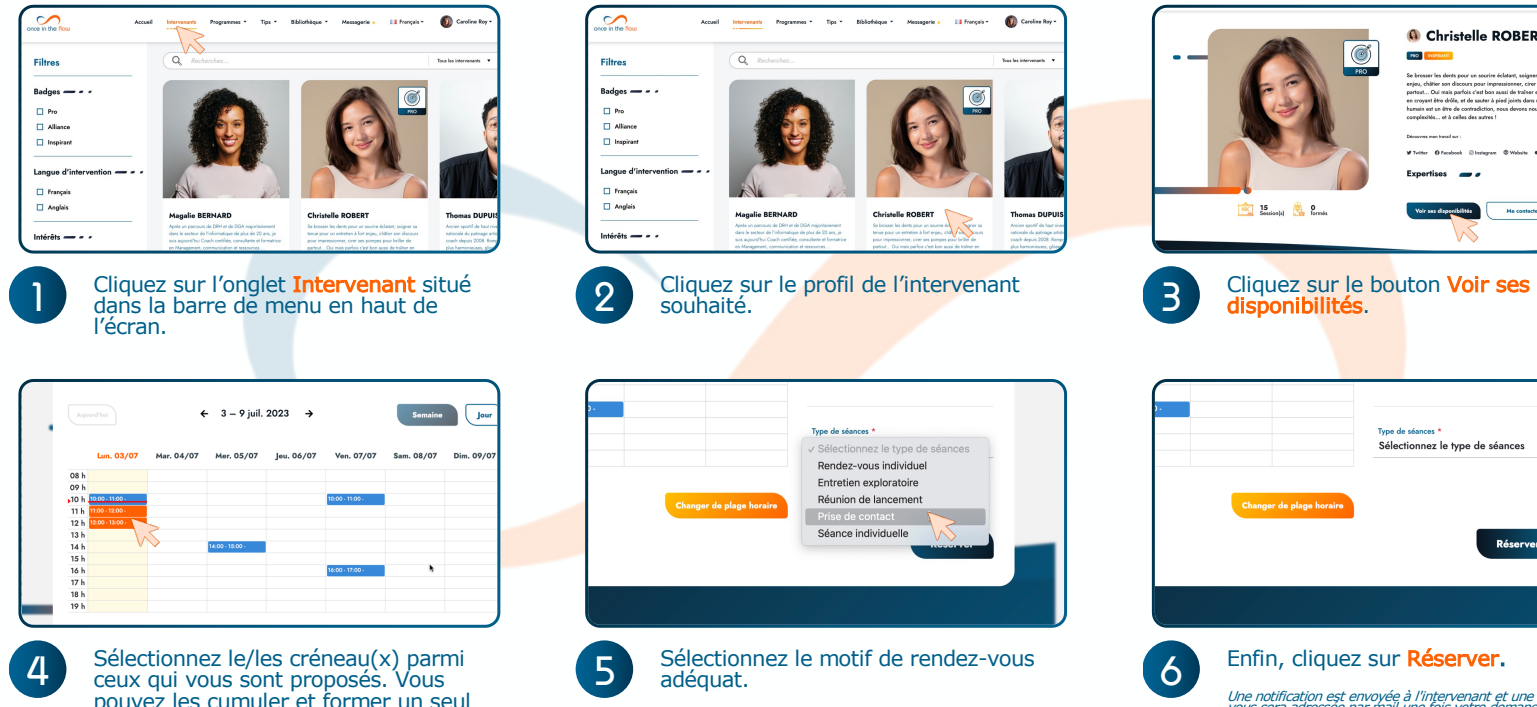

. Se krosser les derés pour un sourire éclatant, seigner sa tenue pour un entrefien à fo<br>- enjou, chilèter son discours pour impressionner, civer sos pompos pour briller de<br>- partout... Oui mais parfois c'est bon aussi de as concert into della se de encesi è ciad iniste done una Borra d'ancie il Roma anni l'Ate a est un être de contradiction, nous devons nous aiuster à nos propr humain est un être de contradiction,<br>complexités... et à celles des autres Printers are head to Mitcher Offenbook Stangers OWools 00 Notar Ethiopia **Fynertises** <sup>16</sup> 15 Saudard (8) October He contactor المسافر بالمراجعة eibilitis Type de séances !

Sélectionnez le type de séances \*

**PO** BRIGHT

 $\overline{\bullet}$ 

**PRO** 

**G** Christelle ROBERT

As have as he should accept a control follows and companies are a companied to his

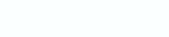

Une notification est envoyée à l'intervenant et une confirmation vous sera adressée par mail une fois votre demande acceptée.

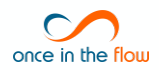

rendez-vous.

**Apprenant v**